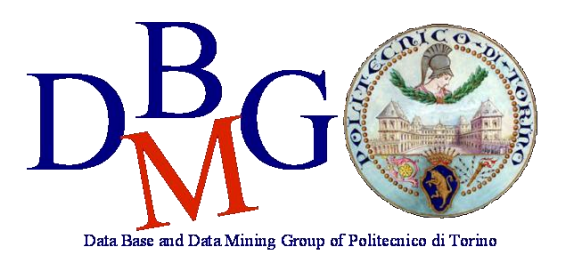

# **Database Management Systems**

Politecnico di Torino - School of Information Engineering Master of Science in Computer Engineering

### **Conceptual design**

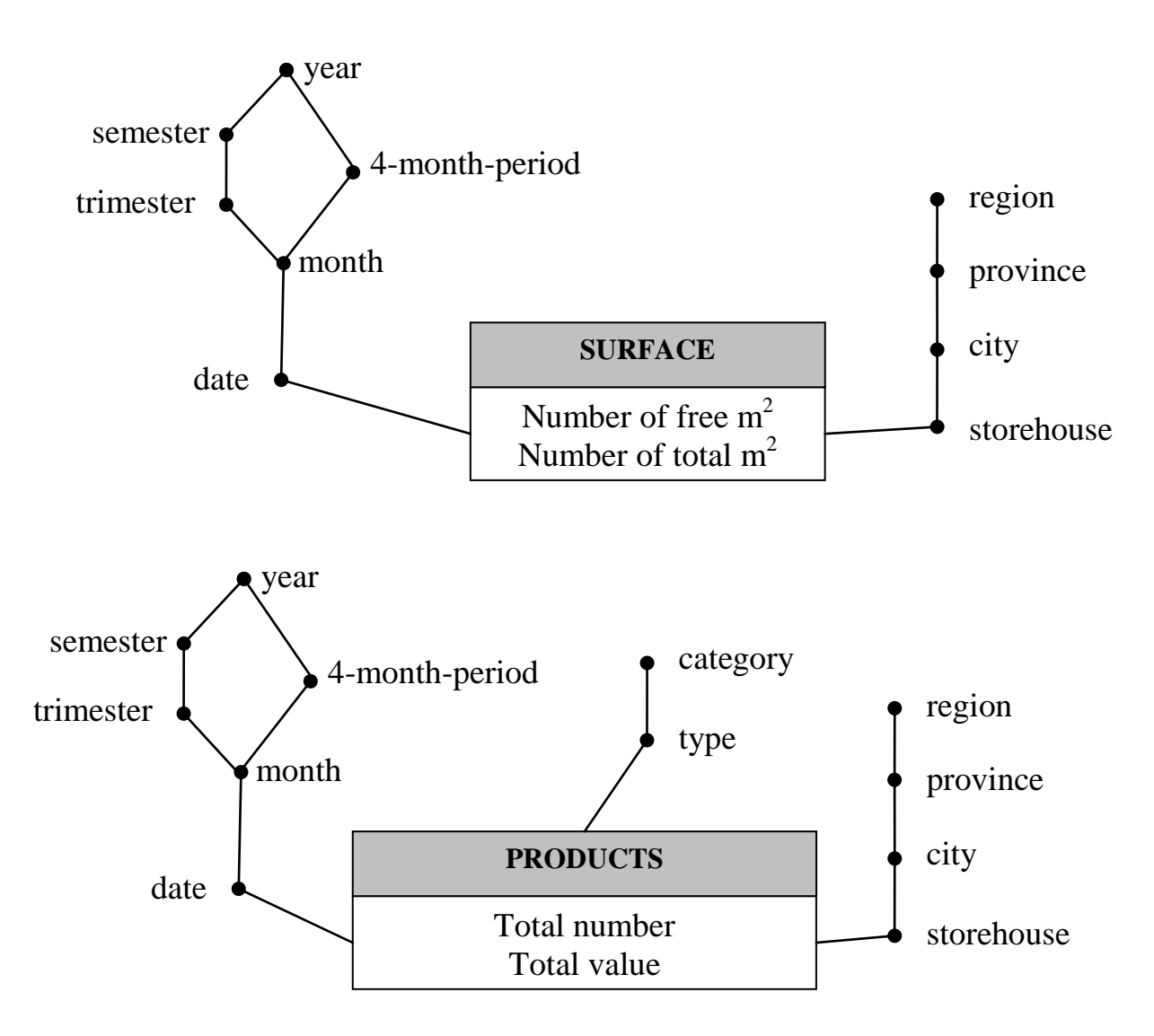

# **Logical design**

Primary keys are underlined.

#### **Facts**

SURFACE (storehouseID, timeID, m2free, m2tot) PRODUCTS (storehouseID, timeID, typeID, totNumber, totValue)

#### **Dimensions**

TIME (timeID, date, month, trimester, 4month-period, semester, year)  $\rightarrow$  shared both facts TYPES (typeID, type, category)  $\rightarrow$  only for Products fact STOREHOUSES (storehouseID, storehouse, city, province, region)  $\rightarrow$  shared both facts

#### **Query A**

select

storehouse, date, sum(totValue),

avg( sum(totValue) ) over (partition by storehouse order by date range between interval '6' day preceding and current row) from

products p, storehouses sh, time t

where

p.storehouseID=sh.storehouseID and p.timeID=t.timeID and t.trimester=1/2003 and sh.city='Turin'

group by

storehouseID, storehouse, date;

Card: 5 x (30 x 3) = 450  $<< 7300k \rightarrow a$  materialized view on this query is convenient. Removing the constraints on trimester and city, the view would be useful to answer query **d** and **e** too.

NB: averaging the daily total value over the last week could be done using the *sum(sum(totValue)/7)* expression, which handles missing days as if their *totValue* were 0, while the proposed solution fills missing values with the week average; furthermore note that *totValue* is a level measure, thus there should be no missing values in the data warehouse.

#### **Query B**

select city, date, sum(m2free)/sum(m2tot)\*100, rank() over (order by sum(m2free)/sum(m2tot) asc) from surface s, storehouses sh, time t where s.storehouseID=sh.storehouseID and s.timeID=t.timeID and t.year=2004 group by city, date;

Card: 90 x 365 = 32850  $\approx$  73000  $\rightarrow$  a materialized view on this query is NOT convenient.

# **Query C**

select storehouse, date, (m2free/m2tot)\*100, from products p, storehouses sh, time t where p.storehouseID=sh.storehouseID and p.timeID=t.timeID and t.month $>=1/2004$  and t.month $<=6/2004$ group by storehouseID, storehouse, date;

Card: 100 x (30 x 6) = 18000  $\approx$  73000  $\rightarrow$  a materialized view on this query is NOT convenient.

# **Query D**

select storehouse, month, sum(totValue)/count(distinct date) from products p, storehouses sh, time t where p.storehouseID=sh.storehouseID and p.timeID=t.timeID and t.year=2003 group by storehouseID, storehouse, month; *Alternative solution:* select distinct storehouse, month, avg( sum(totValue) ) over (partition by storehouse, month) from products p, storehouses sh, time t where p.storehouseID=sh.storehouseID and p.timeID=t.timeID and t.year=2003 group by storehouseID, storehouse, date, month;

Card:  $100 \times 12 = 1200 \ll 7300$ k  $\rightarrow$  a materialized view on this query is convenient and it helps to answer query **e** too.

NB: the DISTINCT command does **not** remove rows with the same storehouse; it removes duplicate rows considering all attribute values of each row.

### **Query E**

```
select 
   region, sum(totValue)/count(distinct date)
from
   products p, storehouses sh, time t
where
   p.storehouseID=sh.storehouseID and p.timeID=t.timeID and t.year=2003
group by
   region;
Alternative solution:
select distinct
   region, avg(sum(totValue)) over (partition by region)
from
   products p, storehouses sh, time t
where
   p.storehouseID=sh.storehouseID and p.timeID=t.timeID and t.year=2003
group by
   region, date;
```
Card:  $40 \ll 7300k \rightarrow a$  materialized view on this query is convenient.

# **Query F**

```
select distinct
   region, month,
   avg(sum(m2free)/sum(m2tot)*100) over (partition by region, month)
from
   surface s, storehouses sh, time t
where
   s.storehouseID=sh.storehouseID and s.timeID=t.timeID and t.year=2004
group by
   region, month, date;
```
Card: 40 x 12 = 480 << 7300k  $\rightarrow$  a materialized view on this query is convenient.